## **Technical Editing Exercise**

Rewrite these sentences/paragraphs using **one** or **more** of the following:

- o Reduce wordiness strike superfluous words
- o Create shorter sentences without losing salient data
- o Reduce or eliminate prepositional phrases
- o Replace state of being verbs when possible
- o Use active voice
- o Add emphasis (appropriate for technical writing)
- o Rewrite for easier scanning (quick reading)
- o Increase Clarity & Concreteness
- o Reduce the use of 'That'
- o When feasible, write sentence using the "understood You" voice
- o Eliminate redundancy

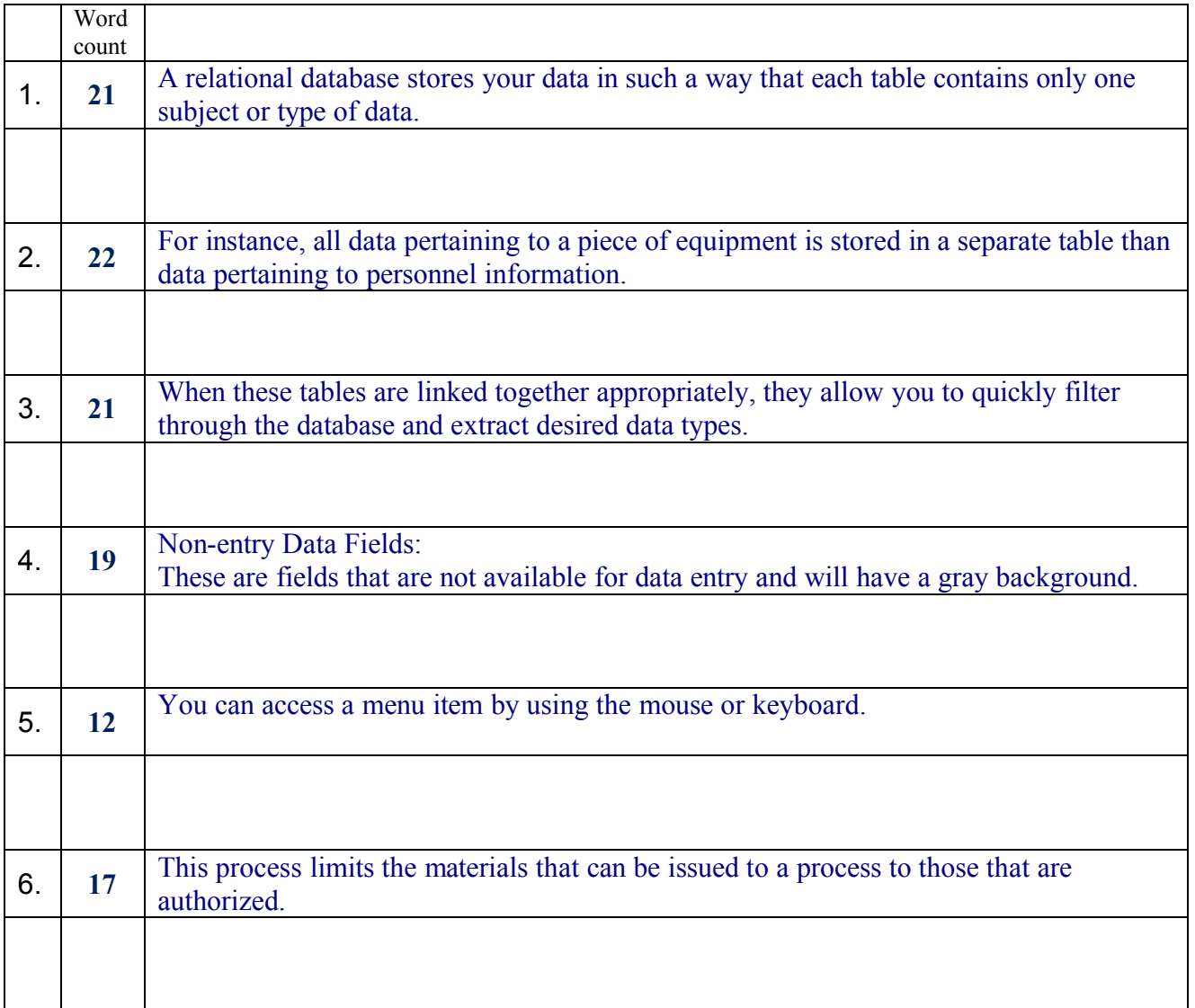

Directions: Sentences in "blue" are the original sentences. Enter your rewrite in the cell below each sentence, using black or red type ... not blue.

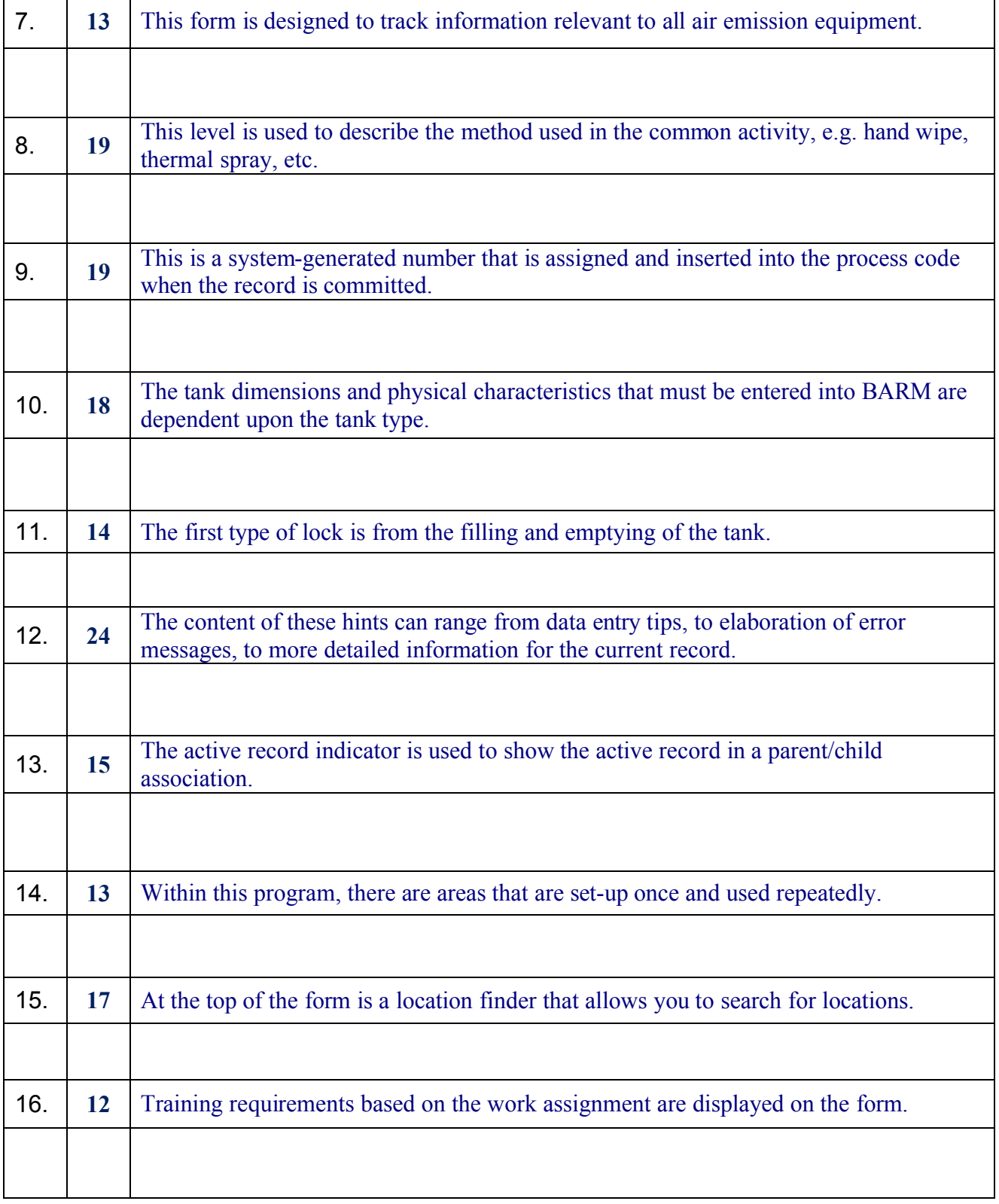

Directions: Sentences in "blue" are the original sentences. Enter your rewrite in the cell below each sentence, using black or red type ... not blue.